# **AWS Practioner Study Guide**

Content by Jeanne Boyarsky and Janeice DelVecchio

Note: if you are seeing this reference without reading the blog first, please go back and do that. (https://www.selikoff.net/2019/01/20/how-i-recommend-studyingfor-the-aws-certified-cloud-practitioner-exam/)

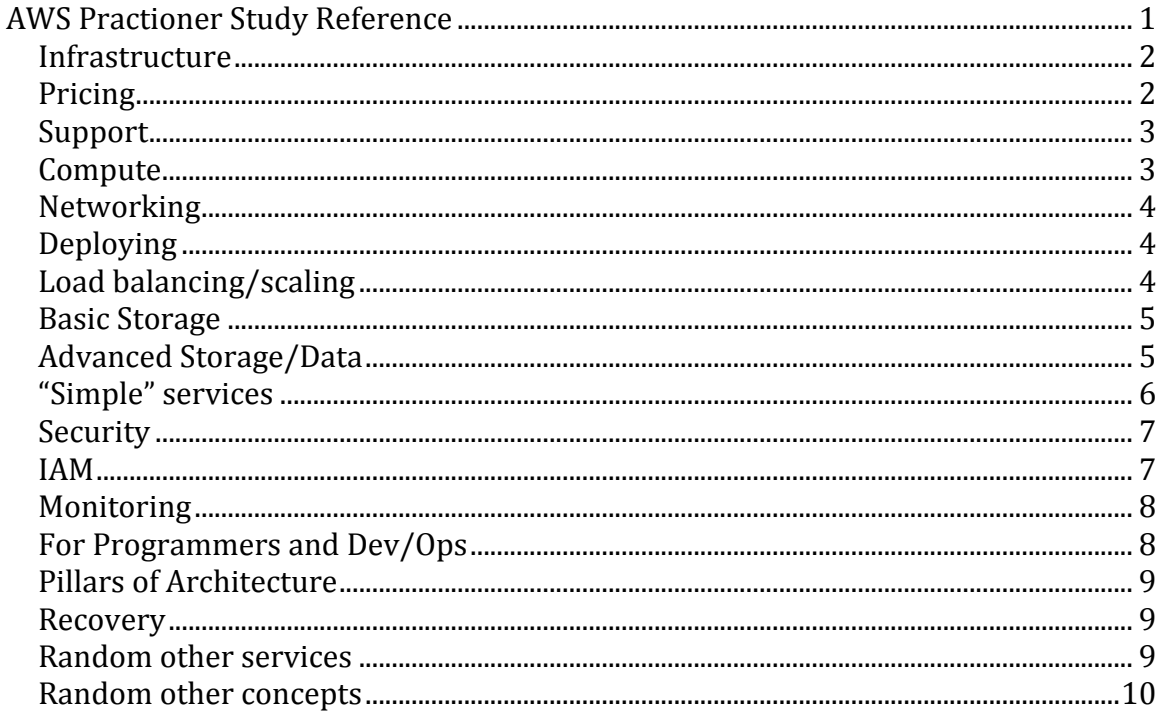

### **Infrastructure**

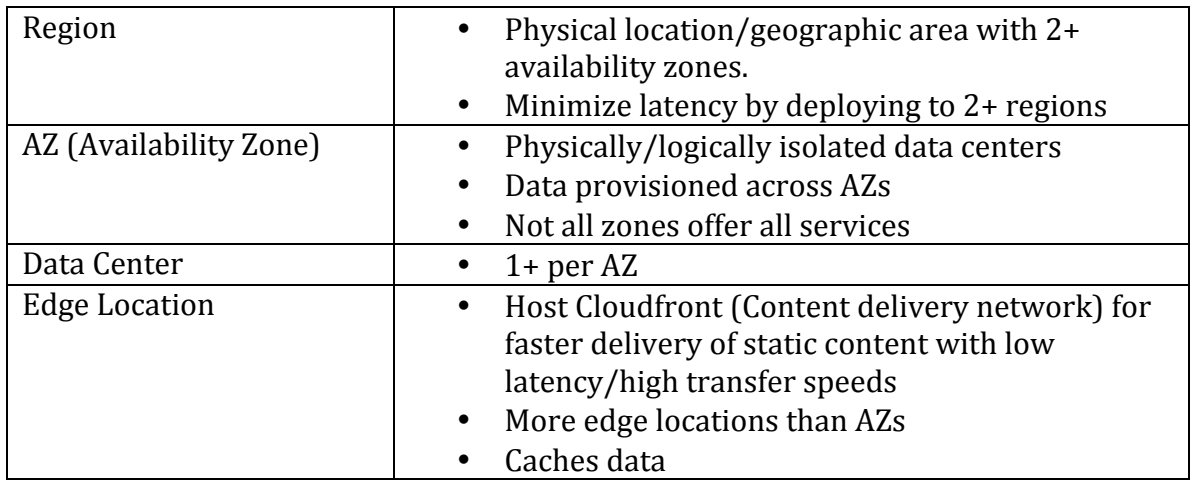

# **Pricing**

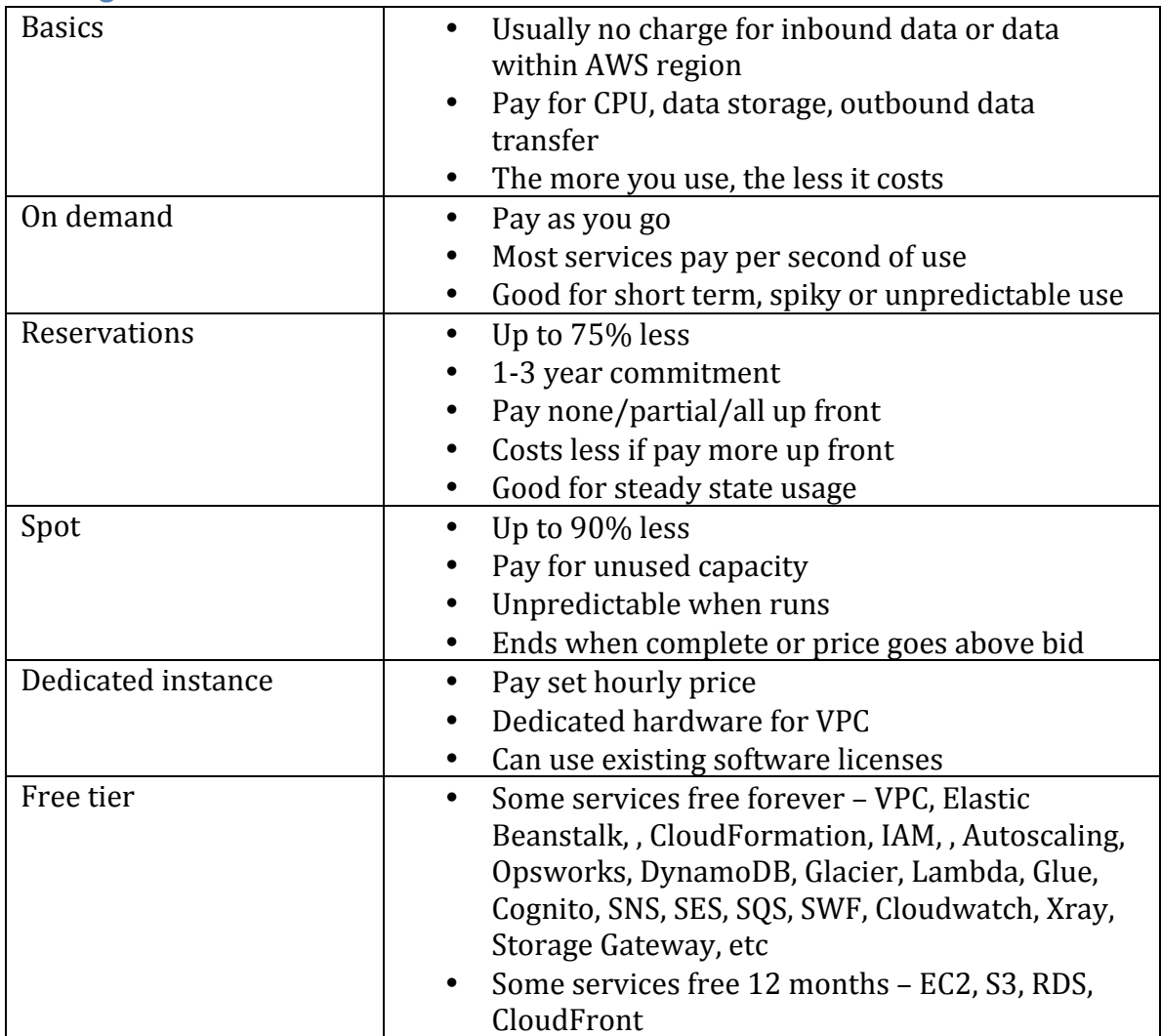

## **Support**

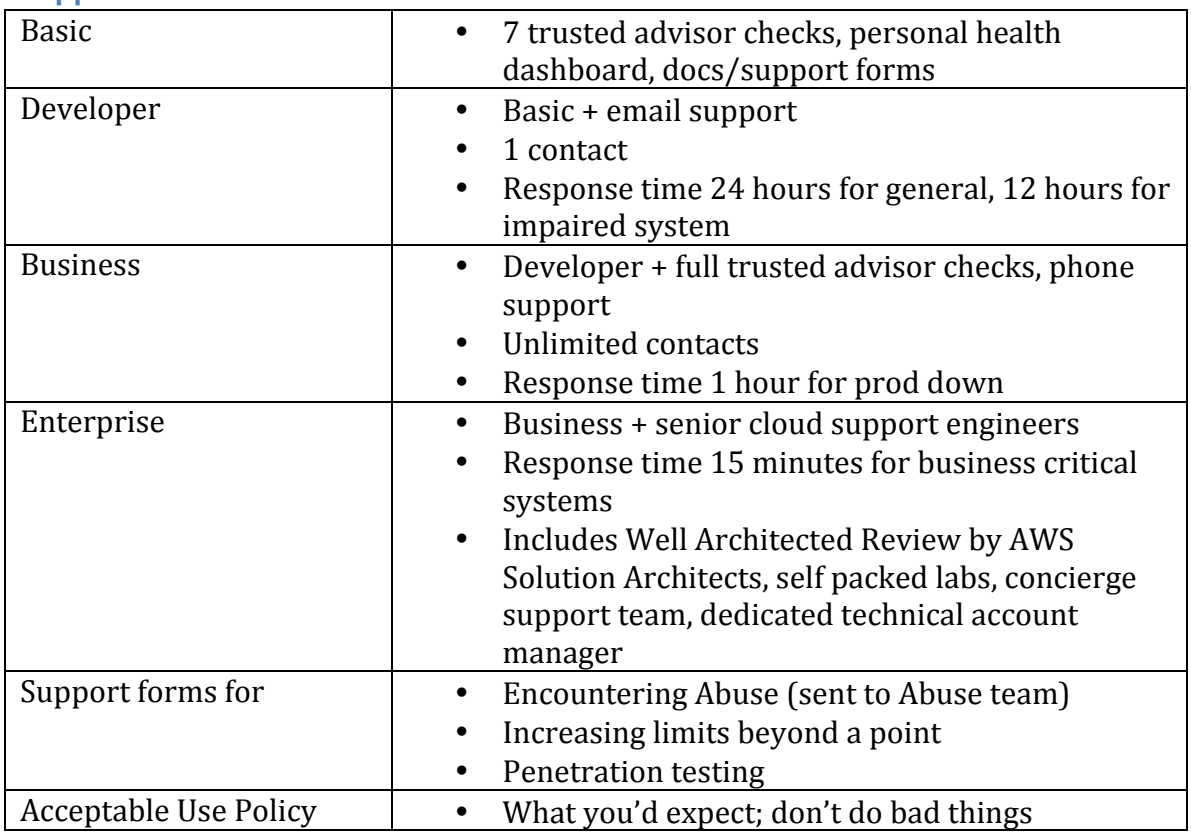

#### **Compute**

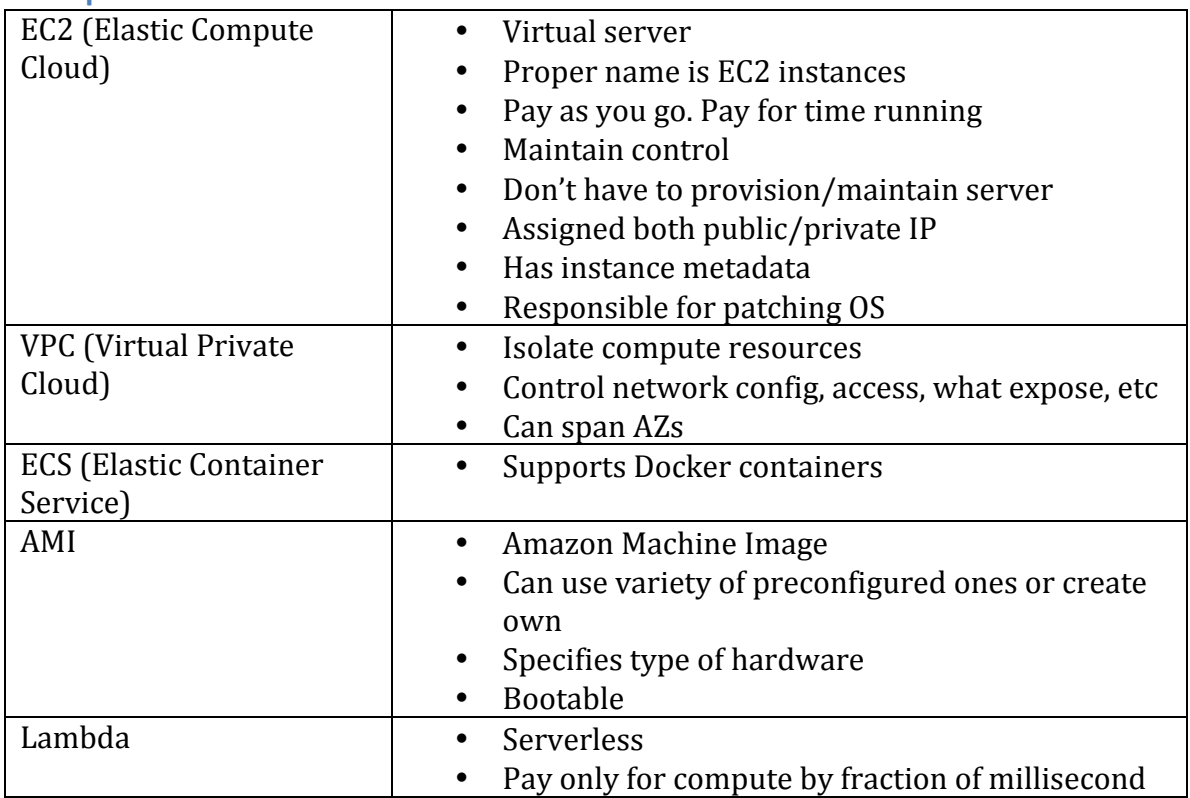

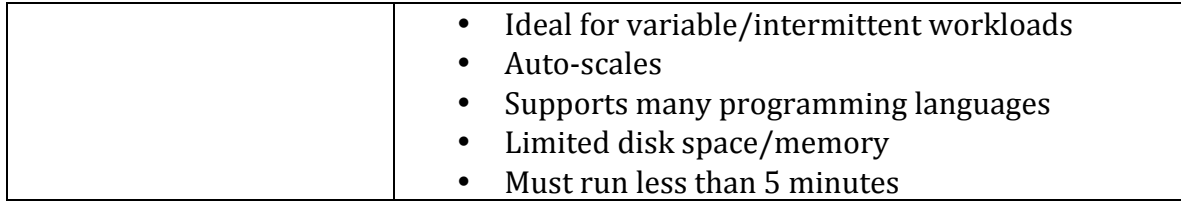

### **Networking**

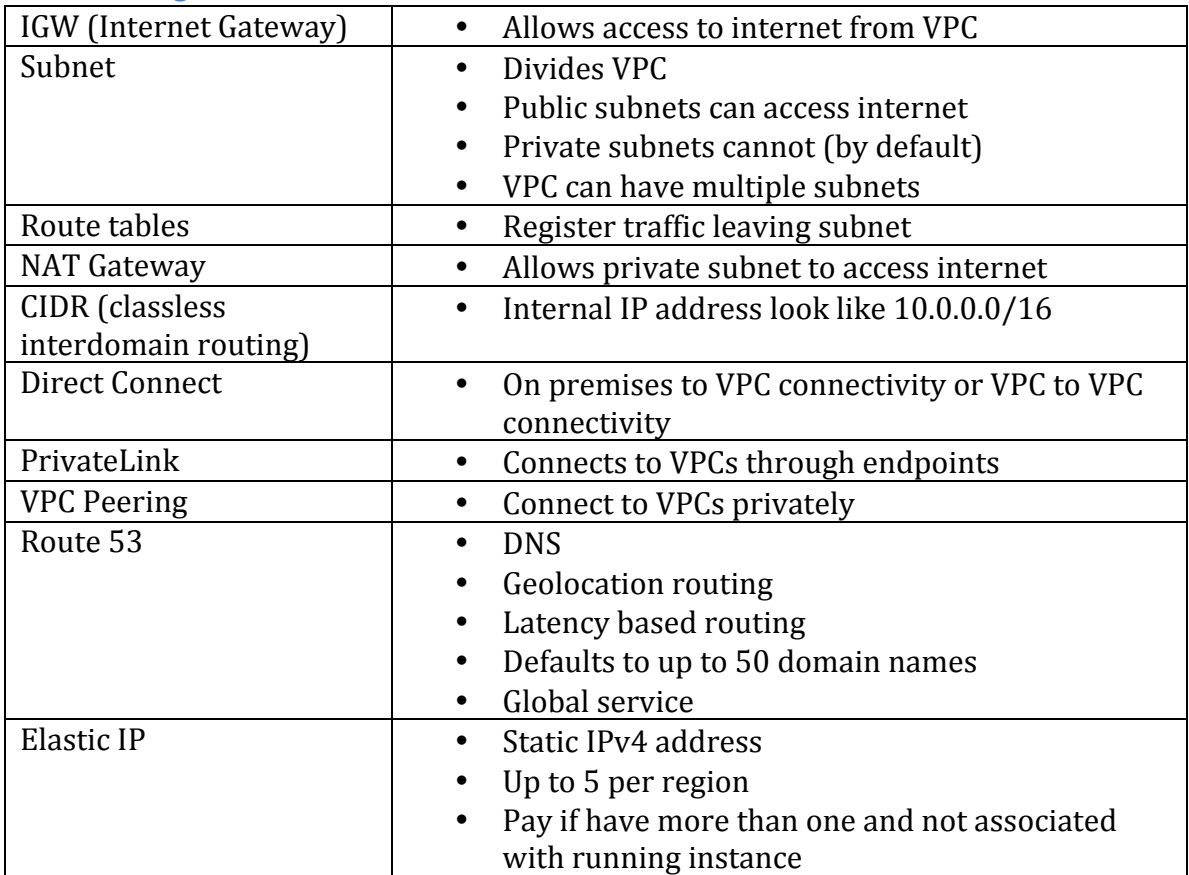

# **Deploying**

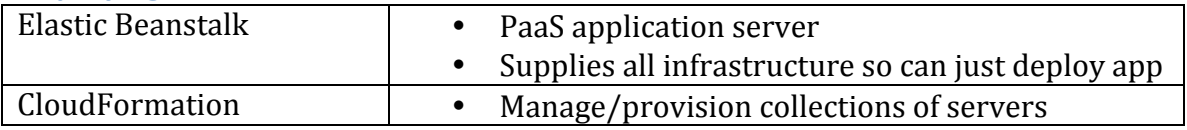

## **Load balancing/scaling**

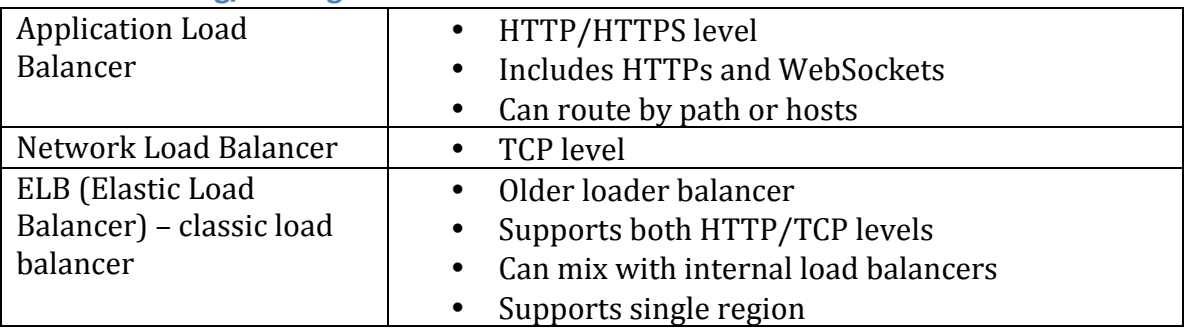

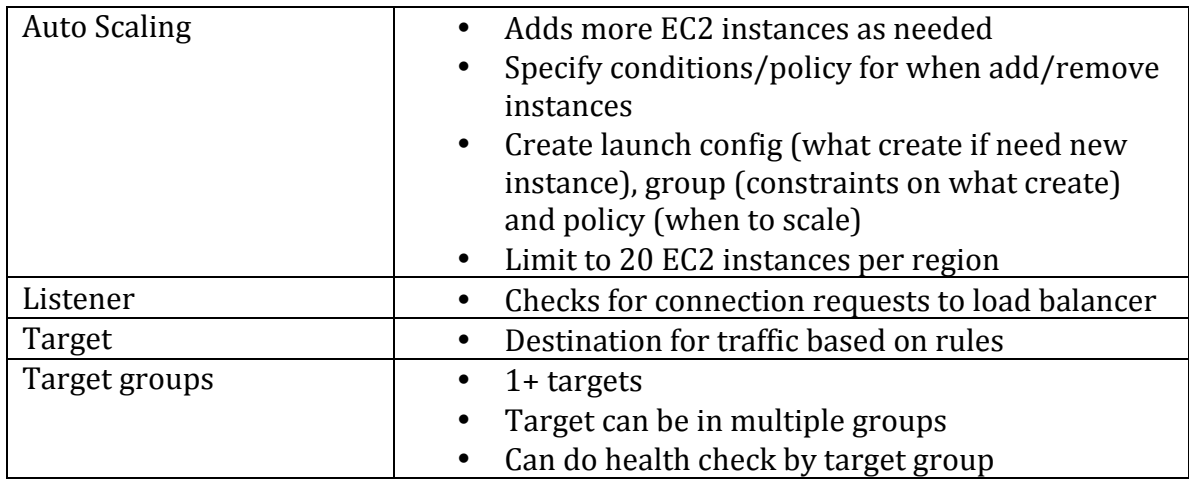

# **Basic Storage**

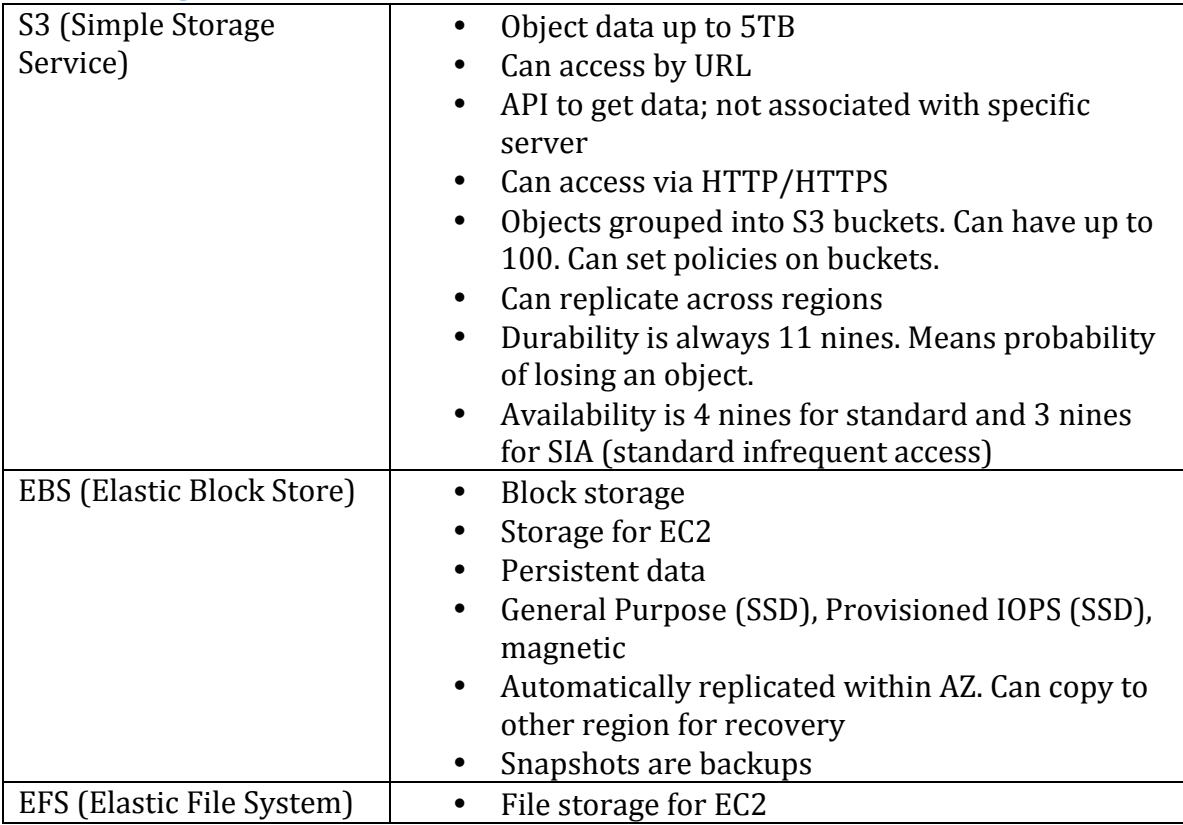

### **Advanced Storage/Data**

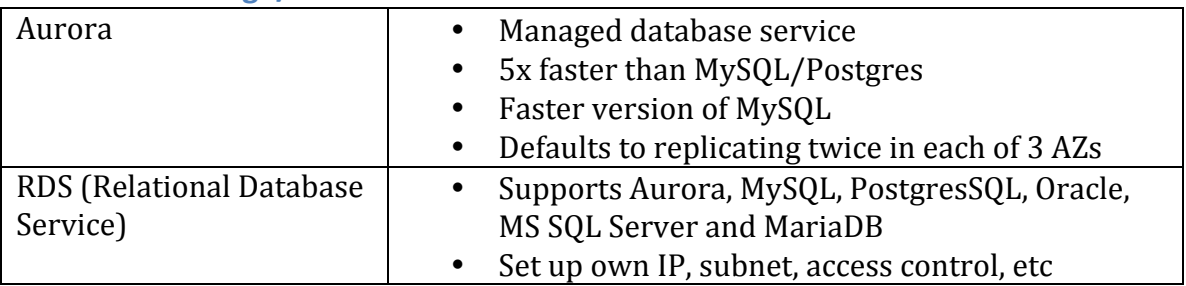

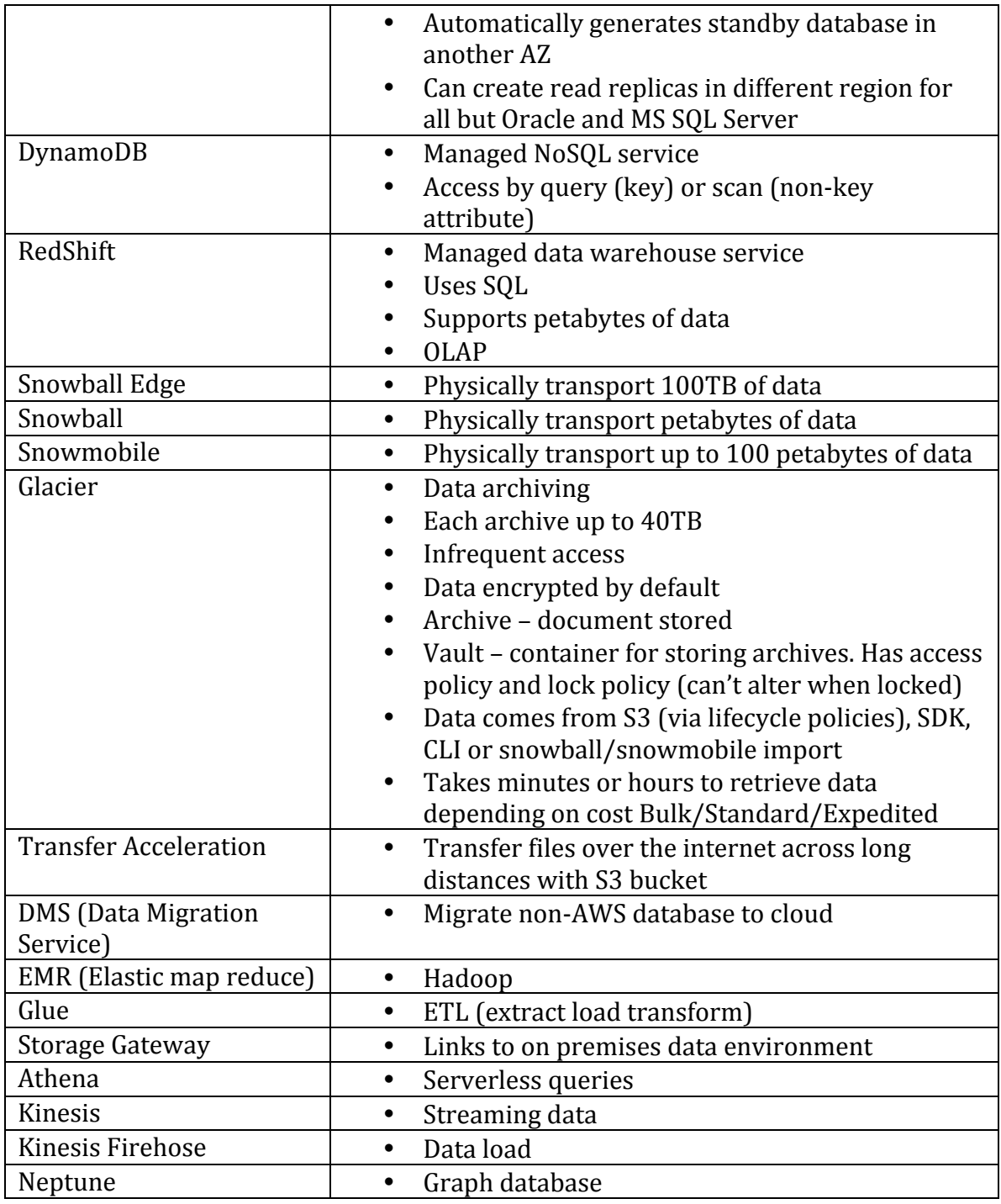

# **"Simple" services**

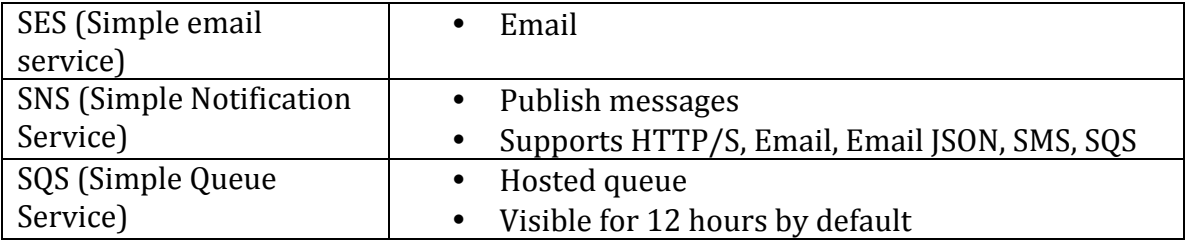

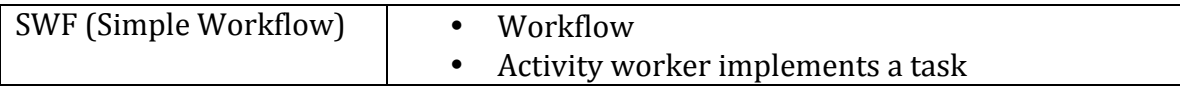

#### **Security**

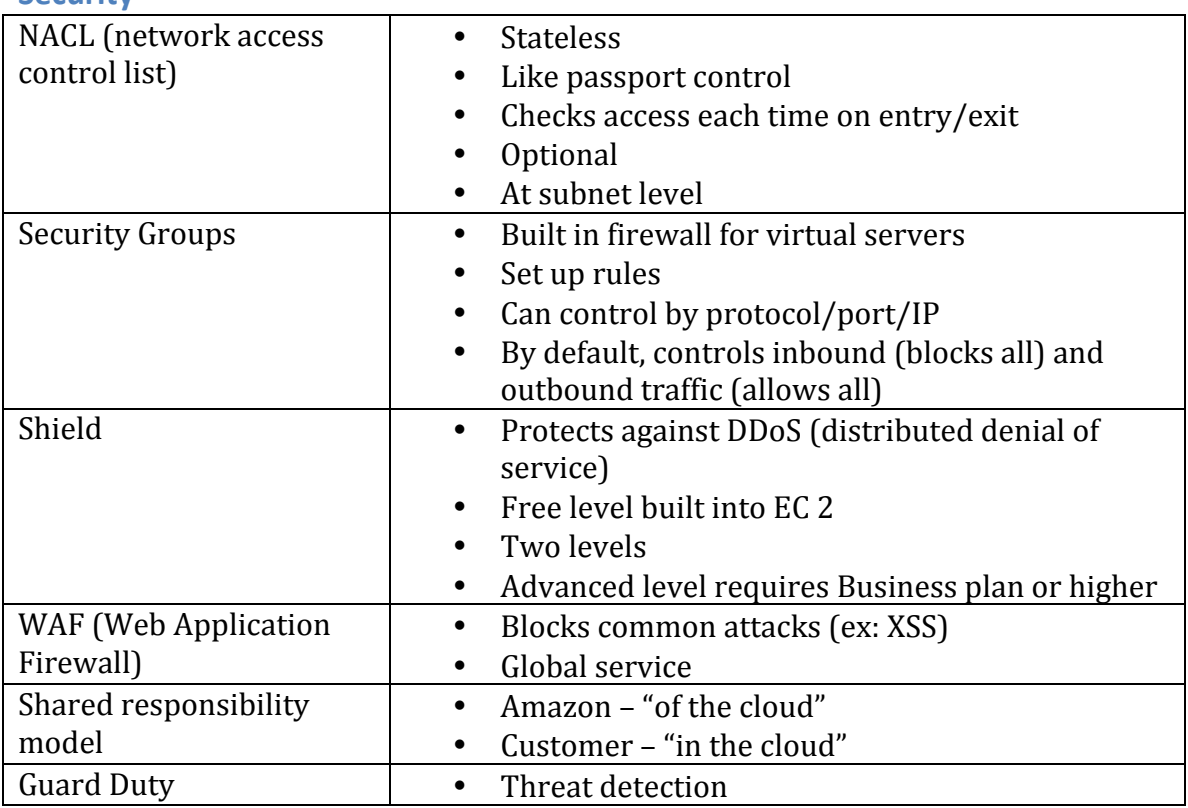

#### **IAM**

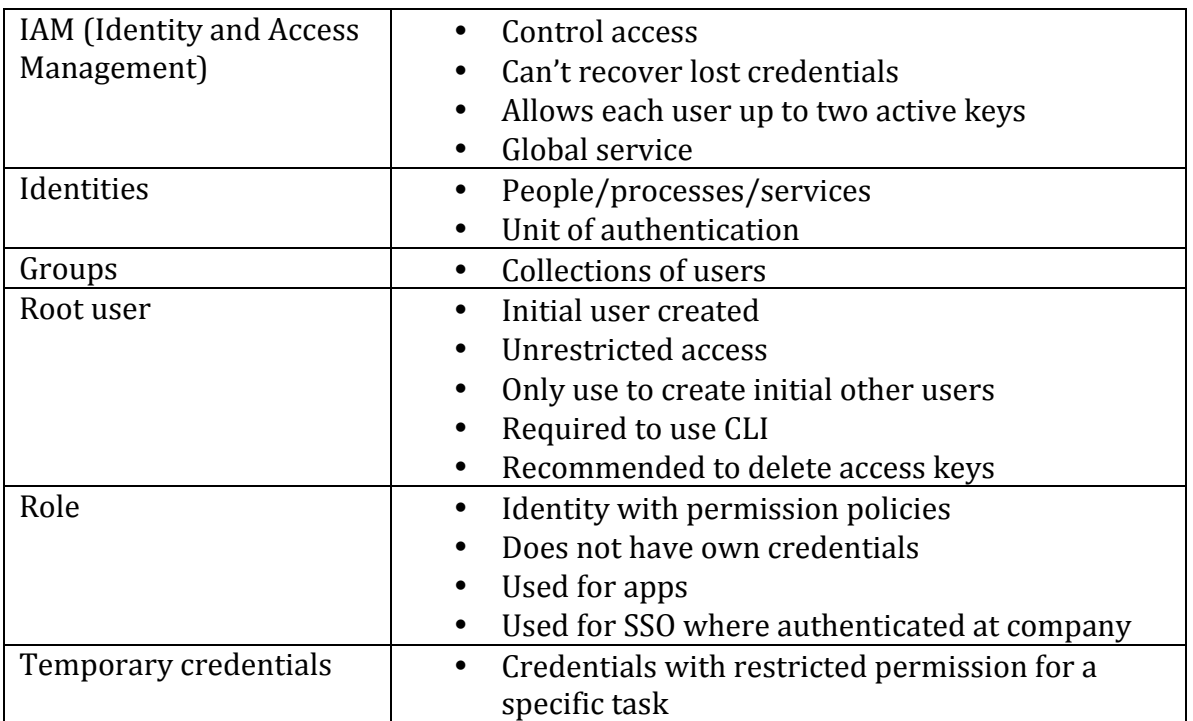

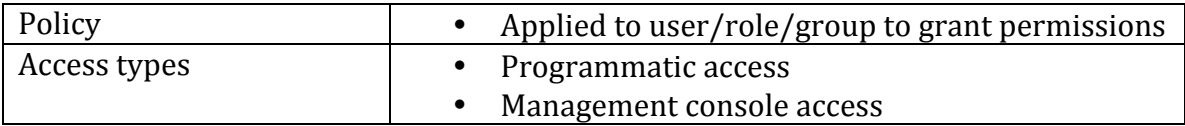

### **Monitoring**

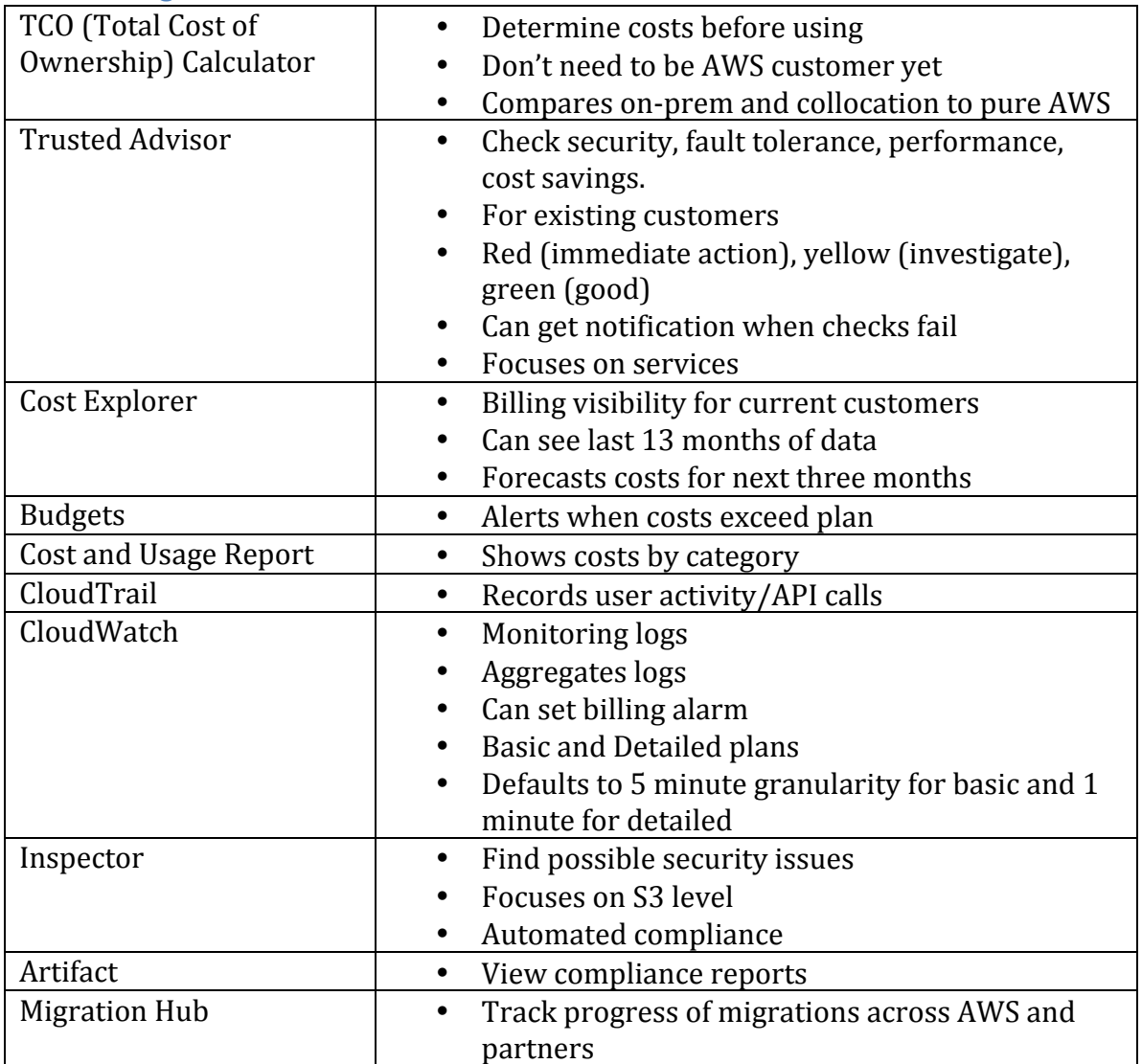

## **For Programmers and Dev/Ops**

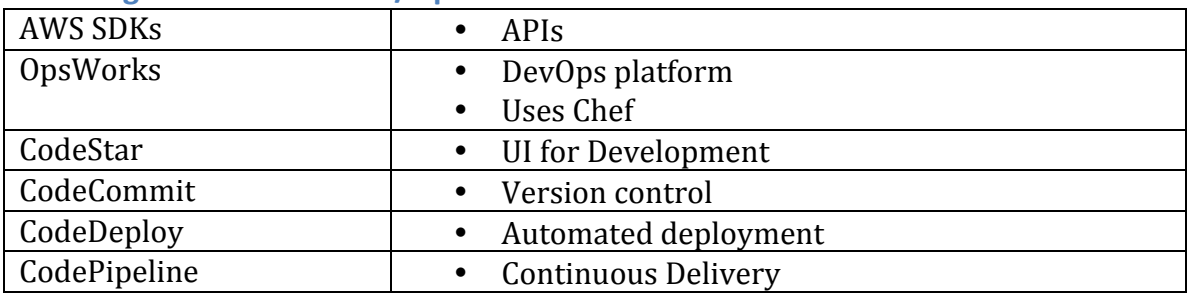

### **Pillars of Architecture**

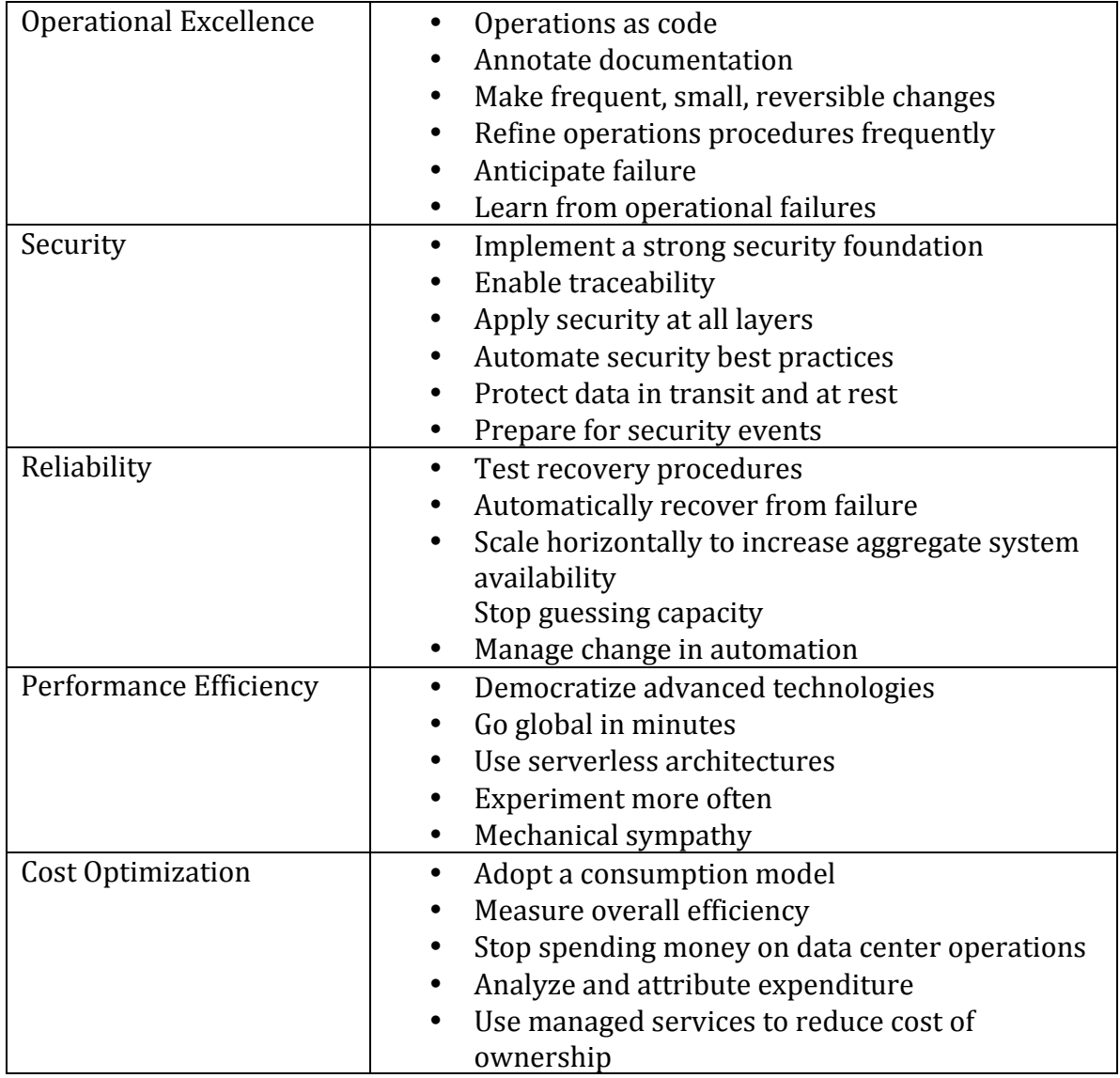

#### **Recovery**

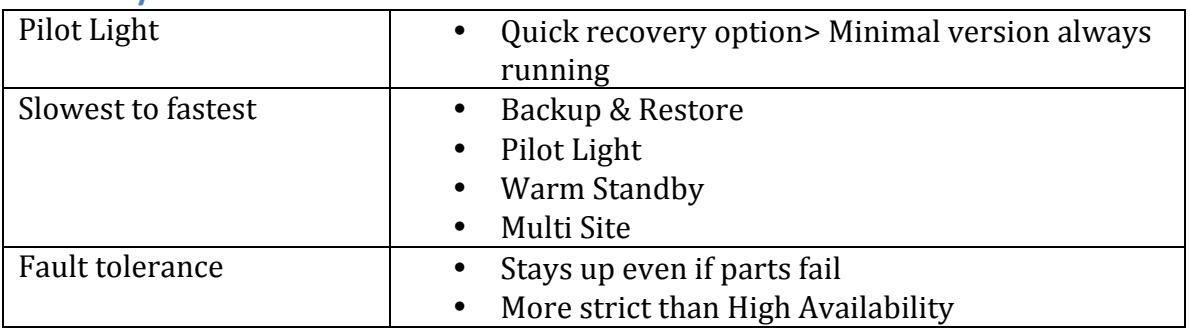

## **Random other services**

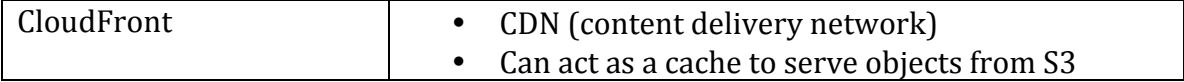

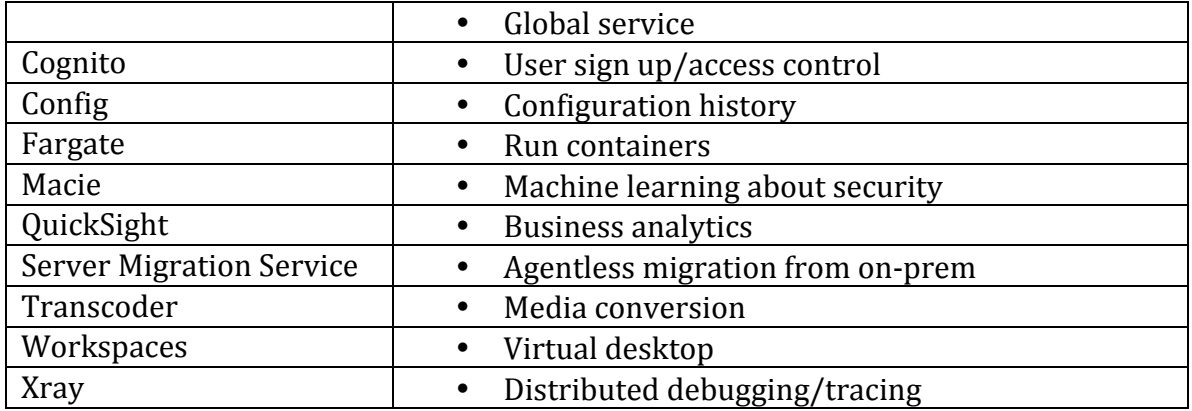

### **Random other concepts**

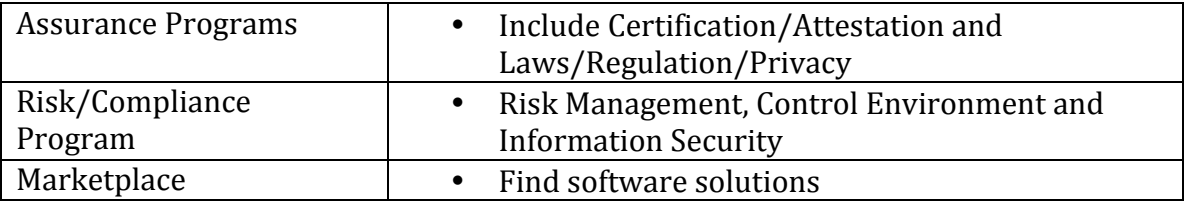

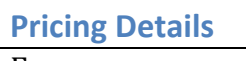

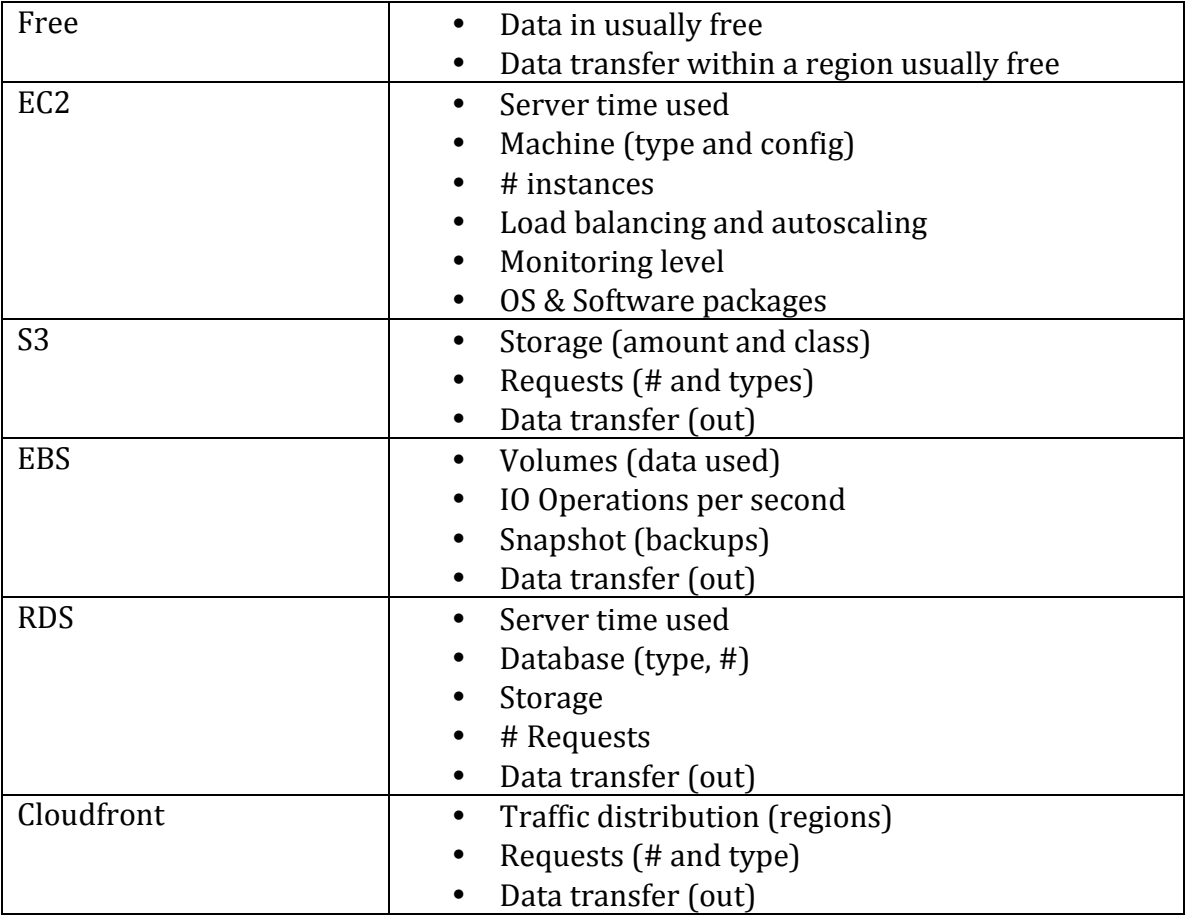